## **Sommario**

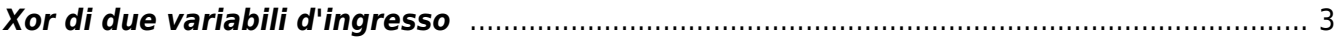

# <span id="page-2-0"></span>**Xor di due variabili d'ingresso**

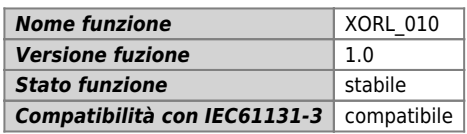

## **Raffigurazione grafica :**

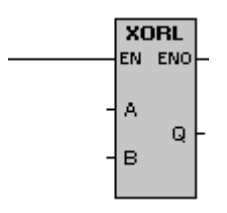

### **Ingressi / uscite :**

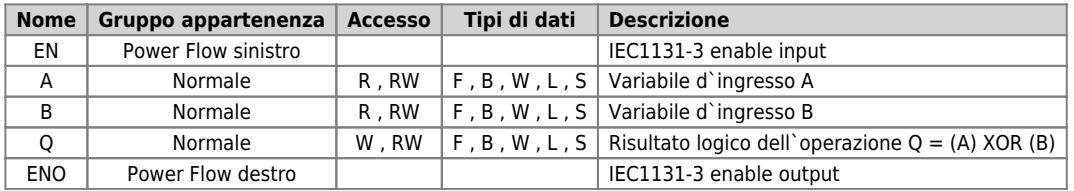

### **Descrizione :**

La funzione XORL esegue l`XOR logico tra il parametro A e B basandosi sulla seguente tabella:

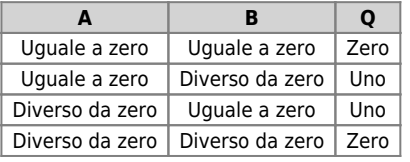

Documento generato automaticamente da **Qem Wiki** -<https://wiki.qem.it/> Il contenuto wiki è costantemente aggiornato dal team di sviluppo, è quindi possibile che la versione online contenga informazioni più recenti di questo documento.